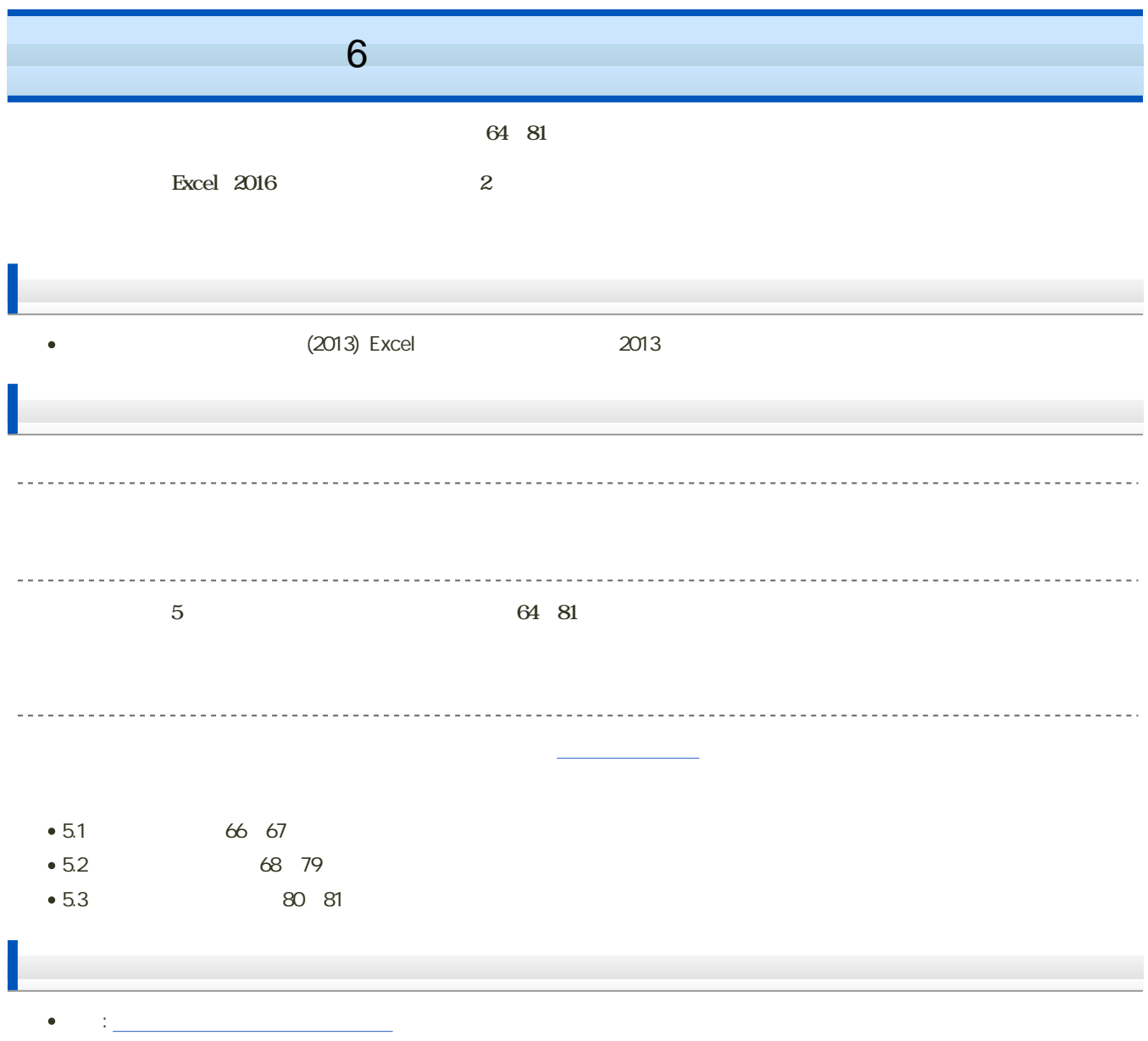

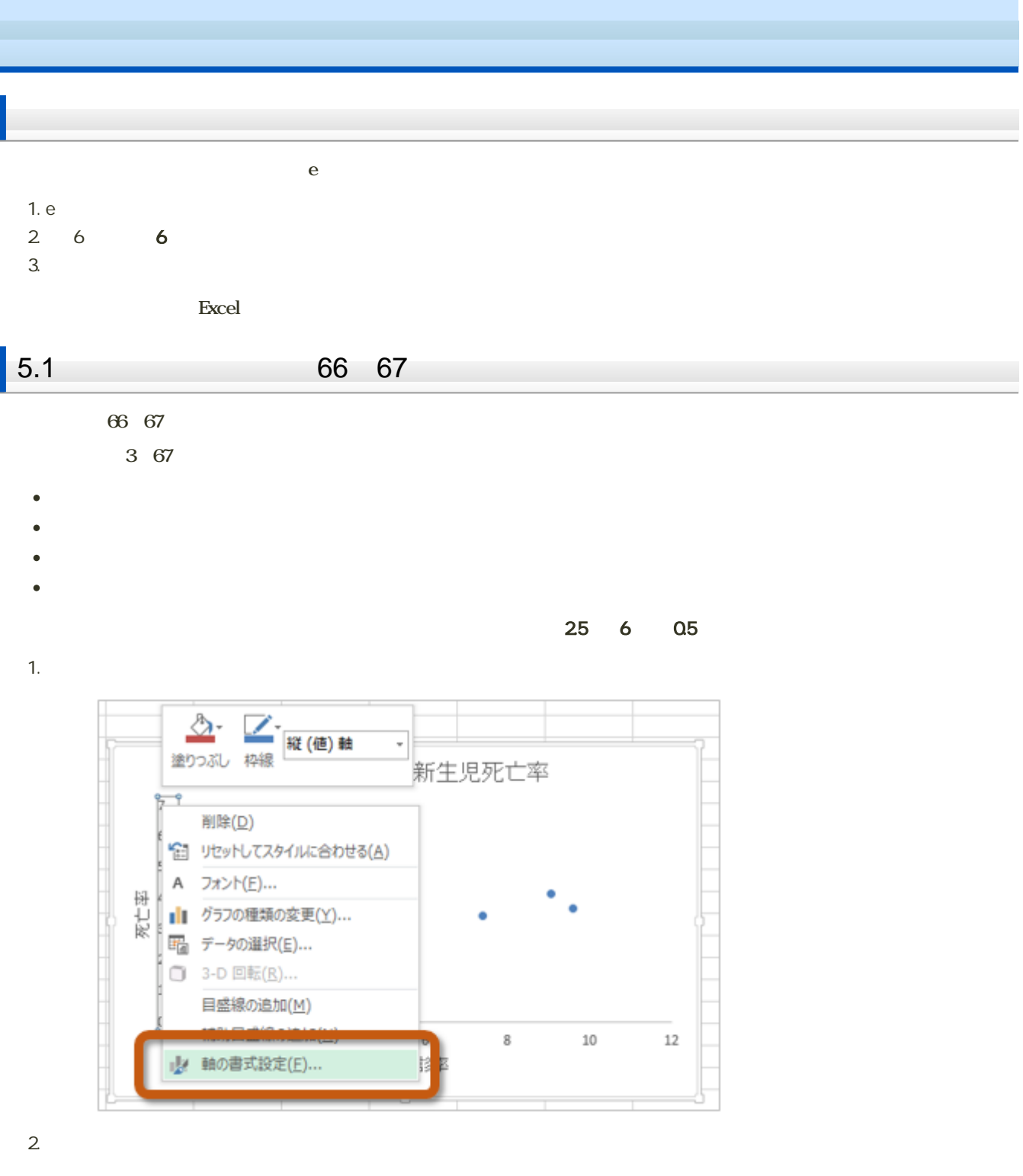

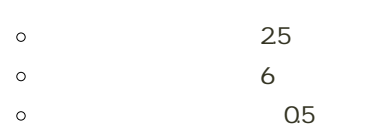

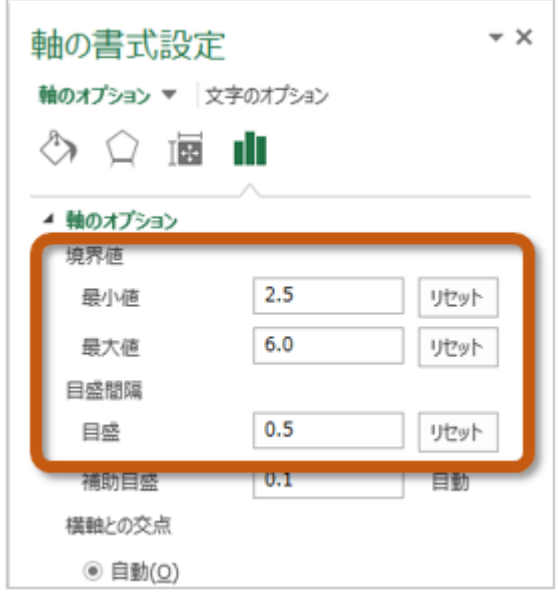

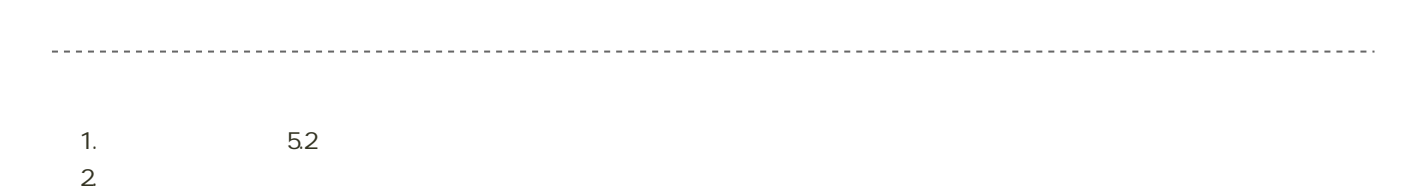

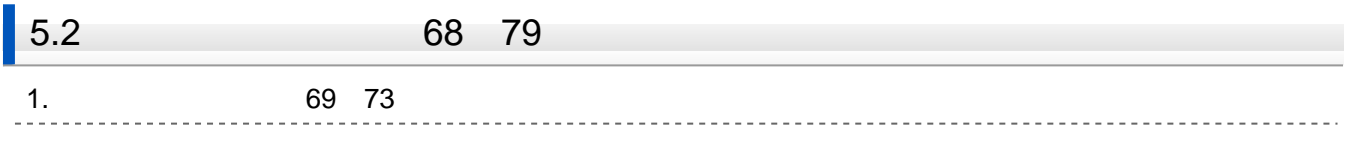

69  $\frac{73}{69}$ 

 $69$ 

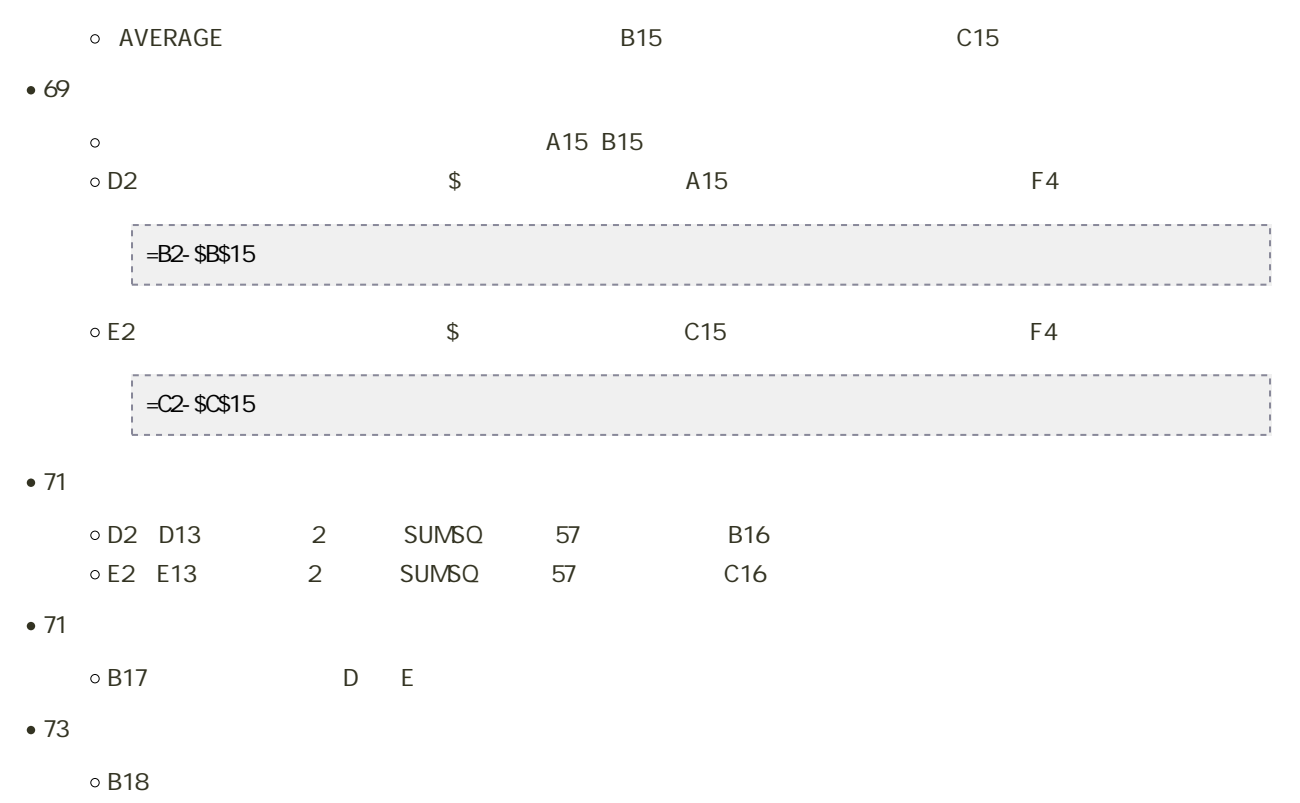

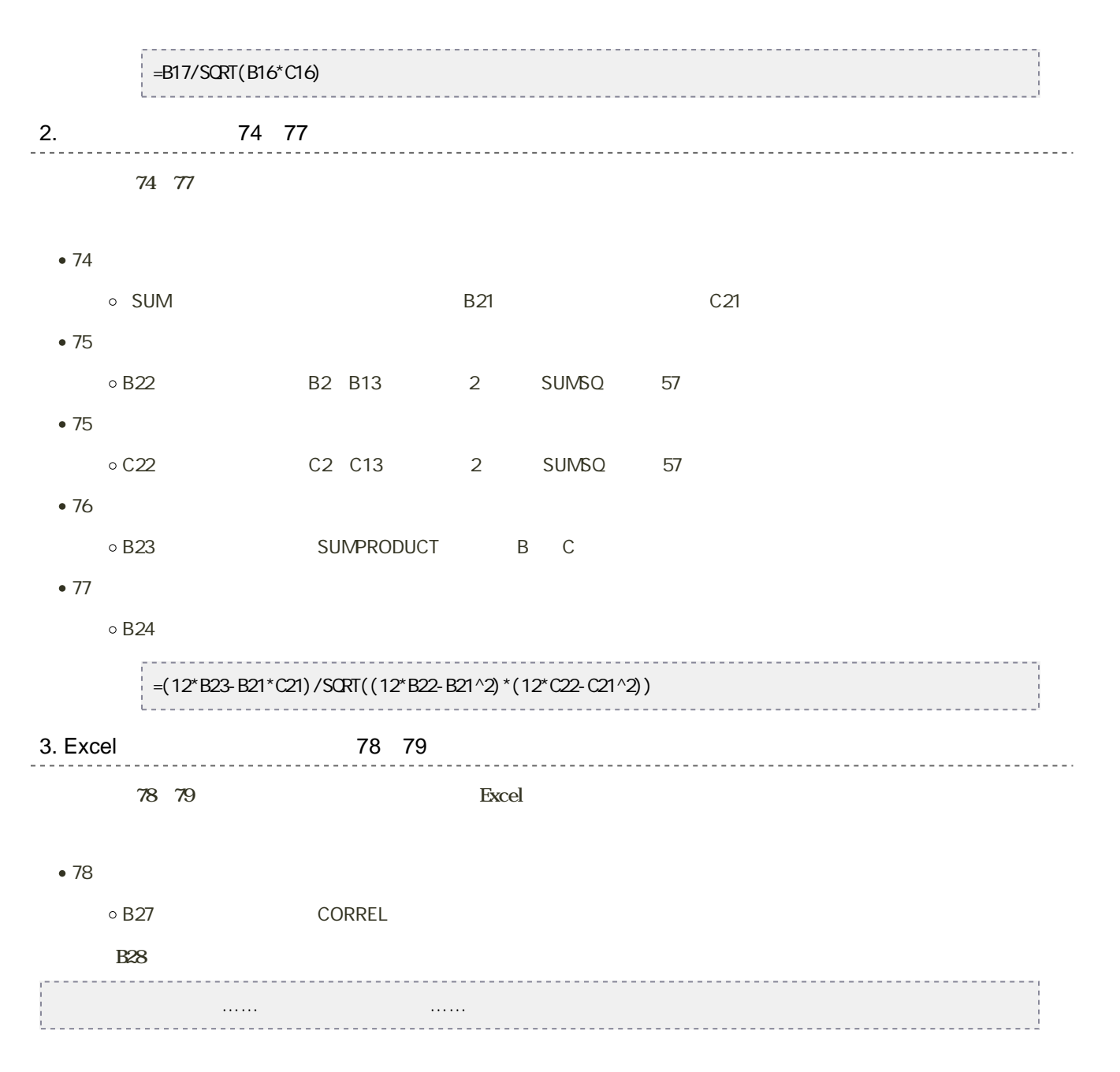

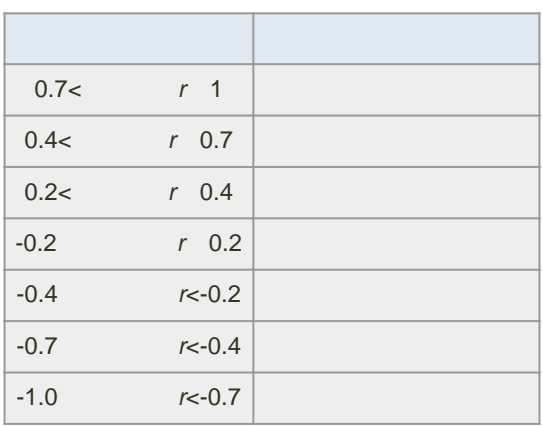

シートの切り替え

1.  $4.3$ 

 $2 \angle$ 

1.  $\blacksquare$ 

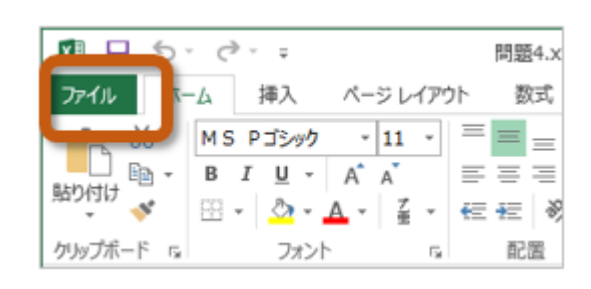

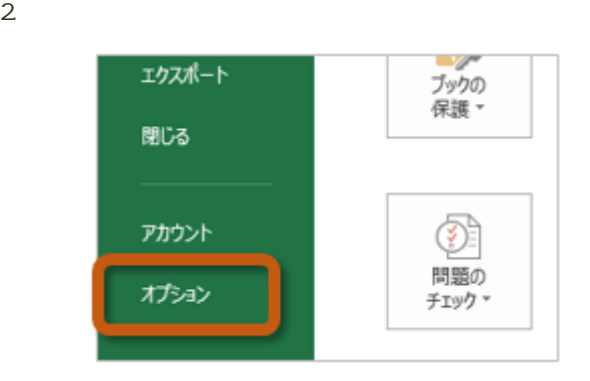

3. Excel Carlos The Text of Text of Text of Text of Text of Text of Text of Text of Text of Text of Text of Text of Text of Text of Text of Text of Text of Text of Text of Text of Text of Text of Text of Text of Text of Te

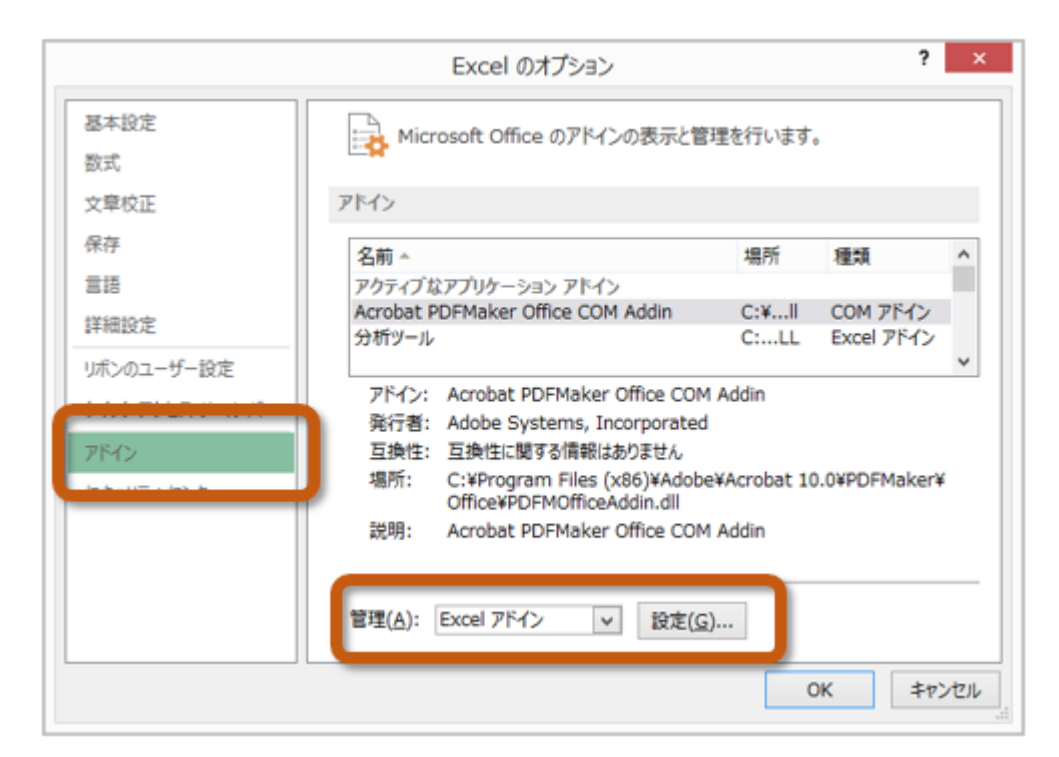

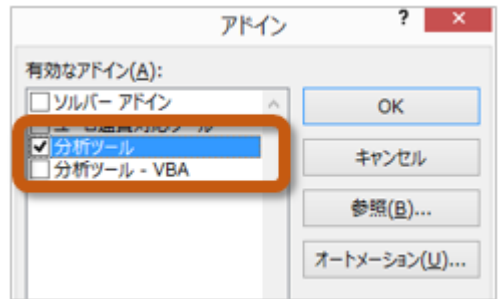

 $5.$ 

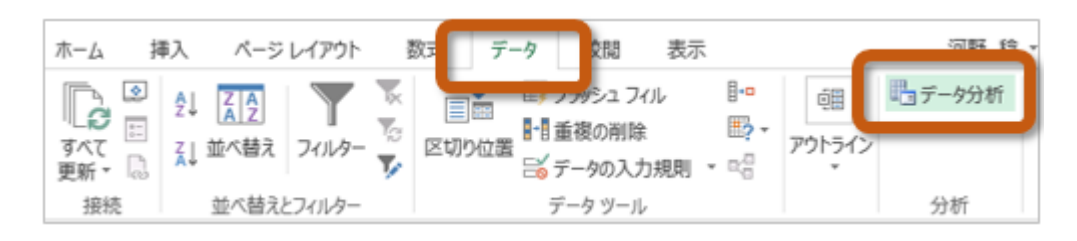

 $\frac{80~81}{\sqrt{25}}$ 

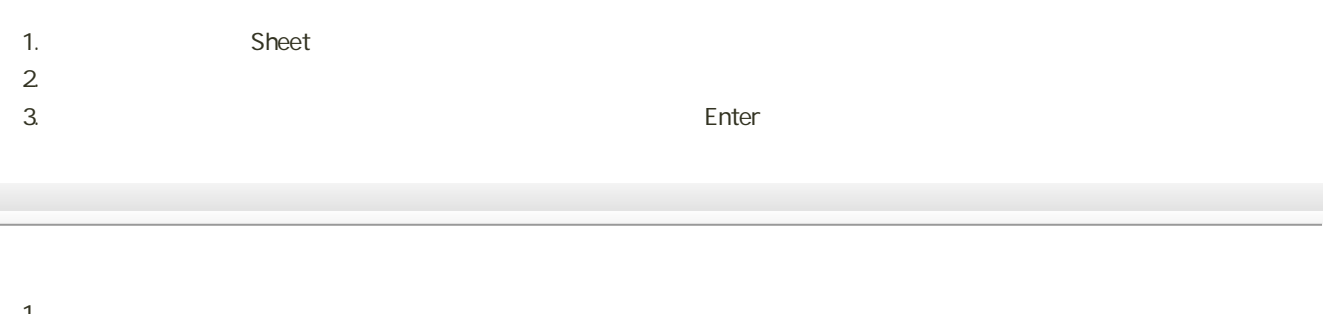

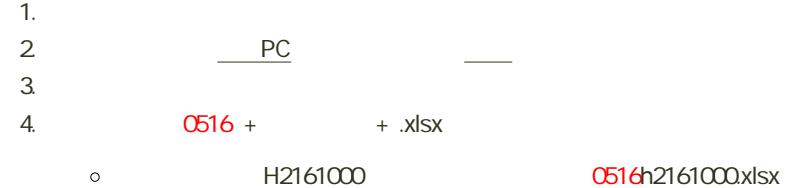

 $6$  :  $\qquad$  :

## $• 5.1$ 0 65 0.5  $0$  45 5  $\blacksquare$  $• 5.2$  $\circ$  1.  $\dot{\circ}$  69~73 ■ B18<br>■ B18  $D2$   $D16$ ■B19 D2 D16 2 C19 E2 E16 2 ■B20 D2 D16 E2 E16 ■ B21  $\circ$  2 747  $BB24$  C24 ■ B25 B2 B16 2 C25 C2 C16 2 ■ B26 B2 B16 C2 C16  $B27$ 3.関数を利用する方法(78~79ページを参考)として、次の計算をする ■ Excel B30 B31セルにとって、そうな場所で、そうな場所で、そうながら、そうながら、そうながら、そうながら、そうながら、そうながら、そうながら、そうながら、そうながら、そうな 距離と損害金額には……(相関係数の表現)……

 $\overline{111}$ 

2. PC

 $1.$ 

 $3.$ 

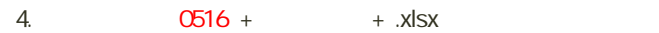

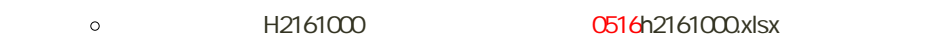

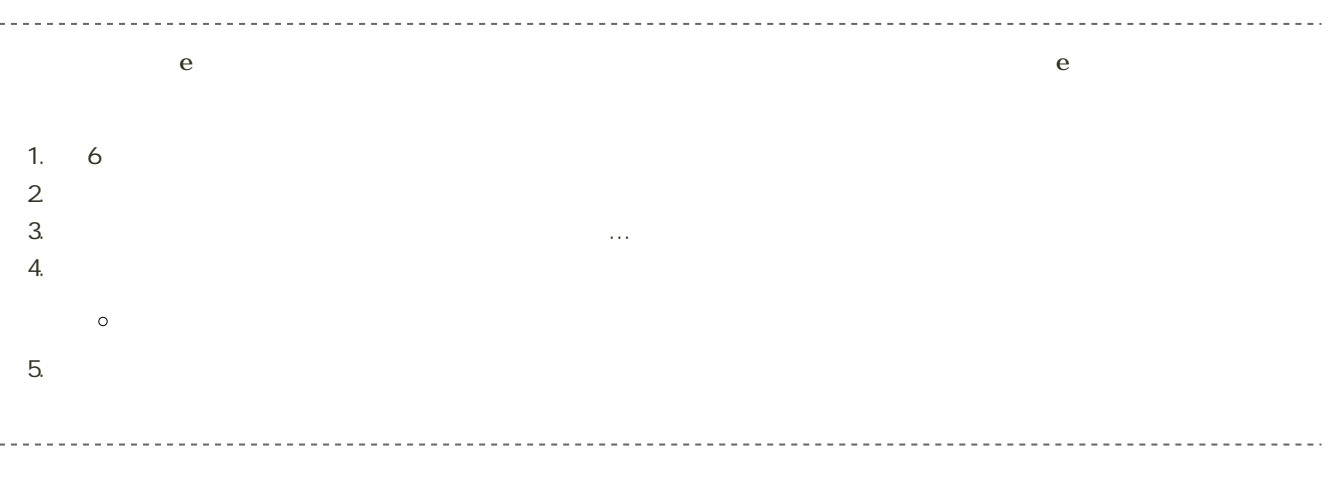

29 5 23 14:40

 $\bullet$